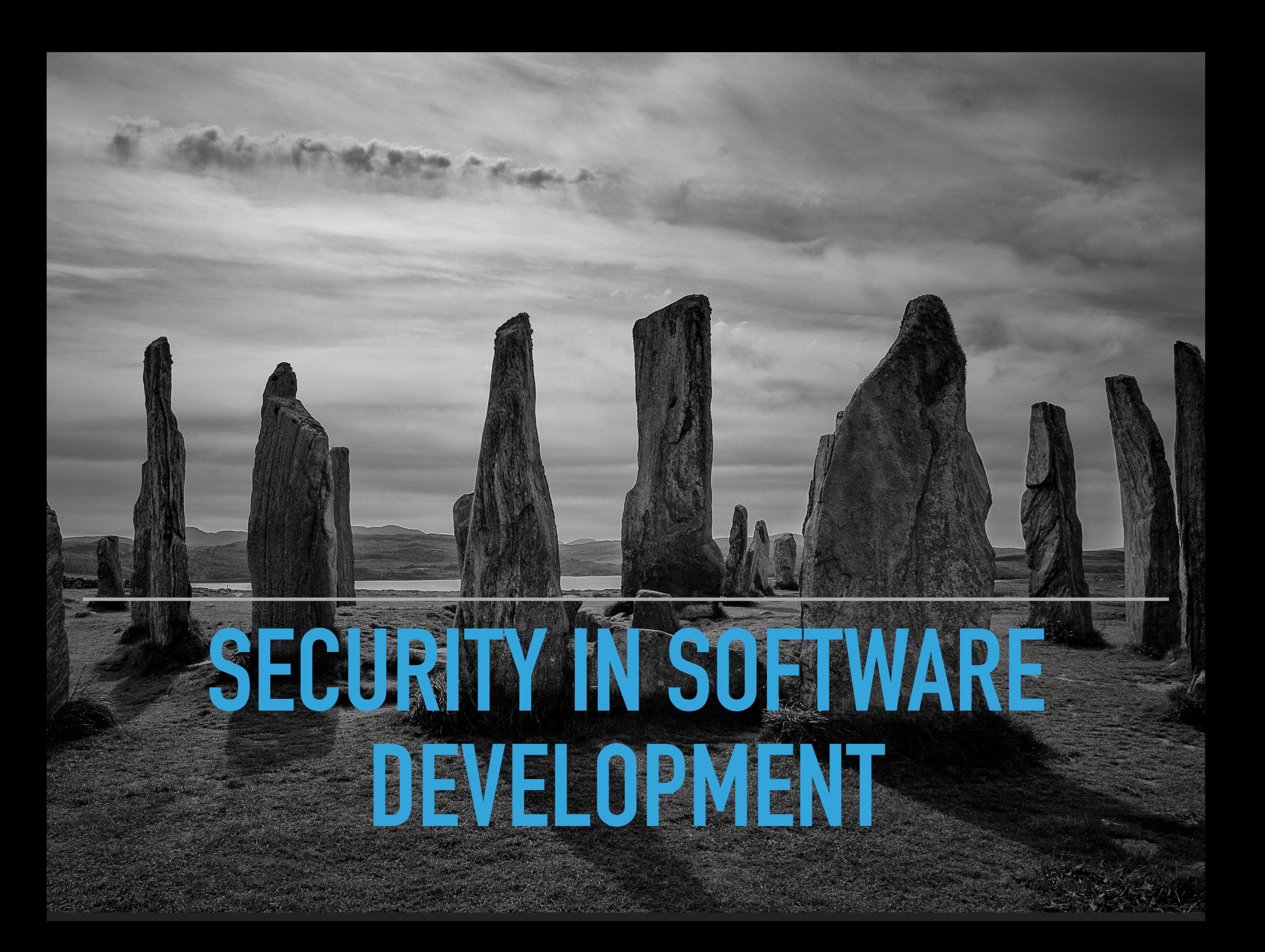

### **ABOUT TEKKAMAKI**

- ▸ Security Assessment
- ▶ Security Awareness
- ▶ ISO 27001 certification
- ▸ Consultancy

https://www.tekkamaki.nl

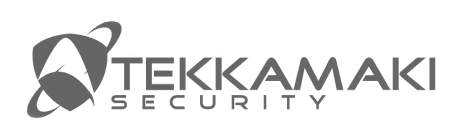

#### **SECURITY IN AGILE ONLINE SOFTWARE DEVELOPMENT**

# **THE CONTEXT**

- Scrum-based development
- Online app or service
- Microservice architecture
- ▸ Containers running in a scheduler (k8s / Nomad / Mesos)
- ▸ CI/CD
- Highly agile and lots of releases per week

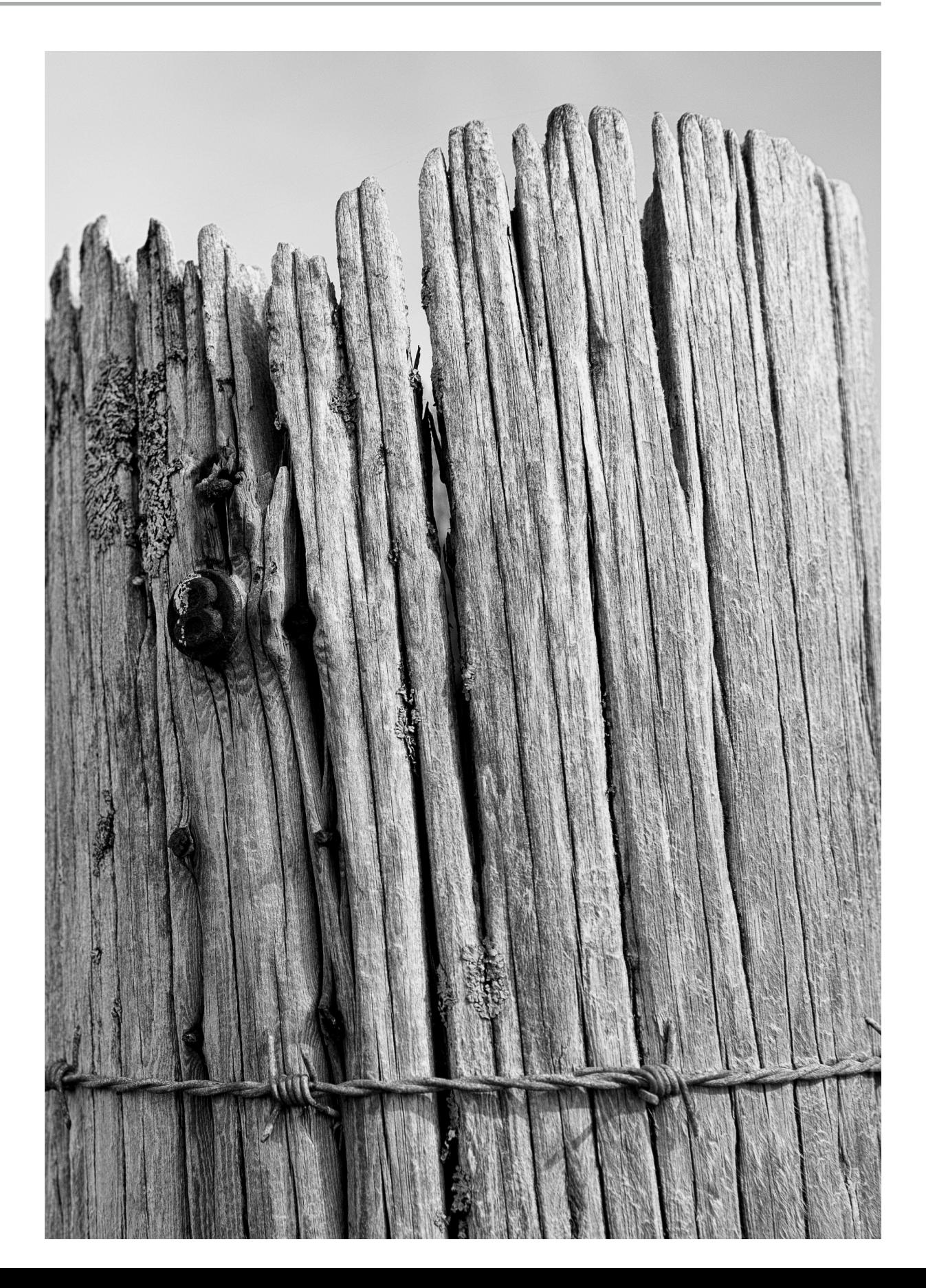

# **TYPICAL WORKFLOW**

- ▶ Source code uploaded to repository (git)
- ▶ CI is triggered by web hook
- Check out source code
- ▸ Download dependencies (from internal repositories or externally)
- ▸ Build code
- ▸ Unit test code
- Build artifacts (packages, containers, images)
- ▶ Upload artifacts to repository

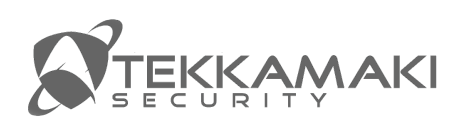

## **TYPICAL WORKFLOW - CONT**

- ▶ Deploy to non-production environment
- ▶ Integration tests
- ▶ Regression tests
- ▶ Performance tests
- ▶ Stress tests
- ▶ Security tests?
- ▶ Tag artifact as production
- ▶ Deploy in production

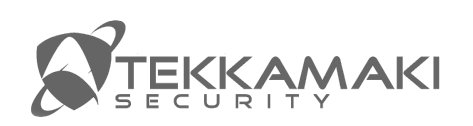

### **ARTIFACTS TO WATCH**

- ▶ OS packages
- ▸ Local repositories:
	- ▸ Source code
	- ▸ Mirrored OS package repositories
	- ▸ Dependencies in code (external libraries)
	- ▸ Packages built from own source
	- ▸ Container images
	- ▸ Machine images

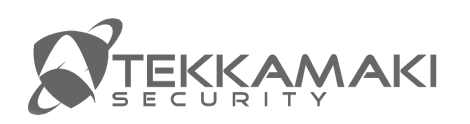

# **CONTAINER LAYOUT**

### ▸ Dockerfile:

FROM ubuntu:18.04 COPY . /app RUN make /app CMD python /app/app.py

### ▸Multi stage Dockerfile:

FROM golang:1.11-alpine AS build RUN go get github.com/golang/dep/cmd/dep [...] RUN go build -o /bin/project

FROM scratch COPY --from=build /bin/project /bin/project

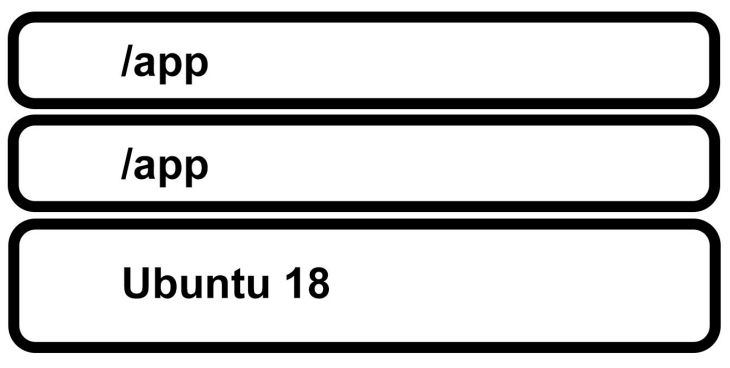

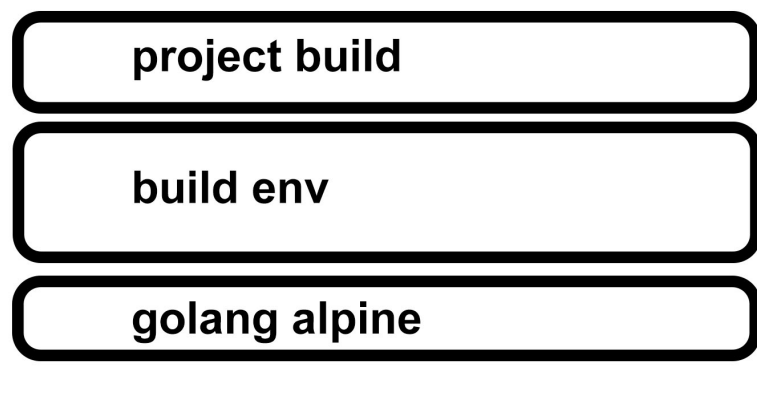

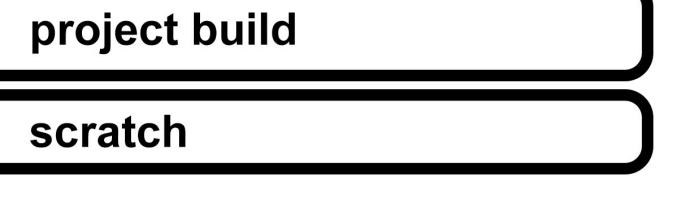

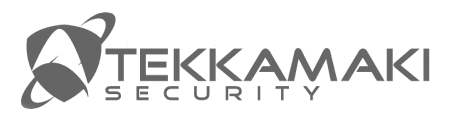

### **CONTAINER BEST PRACTICES**

- ▶ Leave everything out that's not needed at runtime
	- ▸ More secure less to abuse
	- ▶ Faster upload
	- ▶ Faster boot
	- ▸ Less memory / disk usage
- ▸ No sensitive data
- **Build everything automatically in CI**
- ▸ Tag containers with metadata to find versions in production

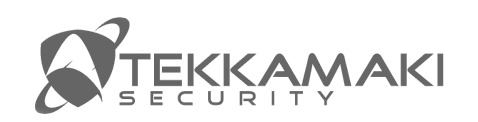

### **CLOUD IMAGE BUILDS**

```
▸ packer: build cloud OS-images:
```

```
\left\{ \right. "variables": {
     "region": "us-east-1"
  },
  "builders": [{
    "ami_name": "gruntwork-packer-training-rails-{{isotime | clean_ami_name}}",
     "source_ami_filter": {
       "filters": {
        "name": "*ubuntu-xenial-16.04-amd64-server-*",
       },
   }],
   "provisioners": [{
     "type": "shell",
     "script": "{{template_dir}}/install-rails.sh"
  },{
    "type": "file",
     "source": "{{template_dir}}/../example-rails-app",
     "destination": "/home/ubuntu"
  }]
}
```
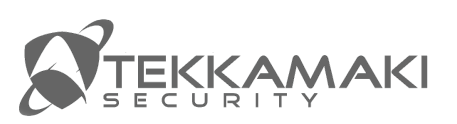

### **CLOUD IMAGES**

- ▸ Just as container images: based on OS version, with possible vulnerabilities built-in
- ▸ Again: make them as small as possible
- ▶ Do not store sensitive data in images
- ▸ Build automatically
- ▸ Test security automatically (tripwire for devops / Lynis / Nessus)

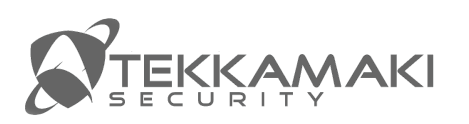

## **COMMON VULNERABILITIES AND EXPOSURES (CVE)**

- ▸ Make sure you receive them (mail, rss, other), filter where appropriate
- ▸ Make sure CI/CD is automated so a rebuild can be triggered with a keystroke
- ▸ Problem: what exactly do we run and include?

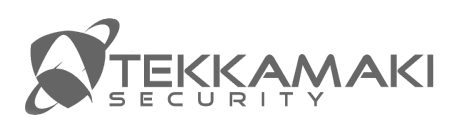

### **SOLUTIONS**

- ▸ Reproducible-builds.org have verifiable assets
- ▶ Sqreen.com application scanning
- ▸ Trivy Vulnerability Scanner for Containers
- ▸ Whitesourcesoftware.com monitor and alert OS components
- ▶ Stackrox.com scan containers
- ▸ Threatstack.com monitor cloud behaviour

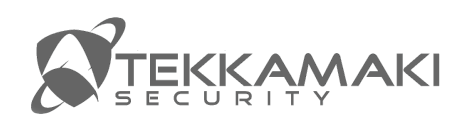

### **CONCLUSIONS**

- ▸ It's easy to have vulnerabilities in your infrastructure or code
- ▸ Make sure no unneeded code is deployed
- Automate build and deploy to make incident response easy, reproducible, fast
- ▸ Look for tools that support your workflow

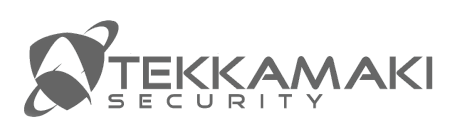

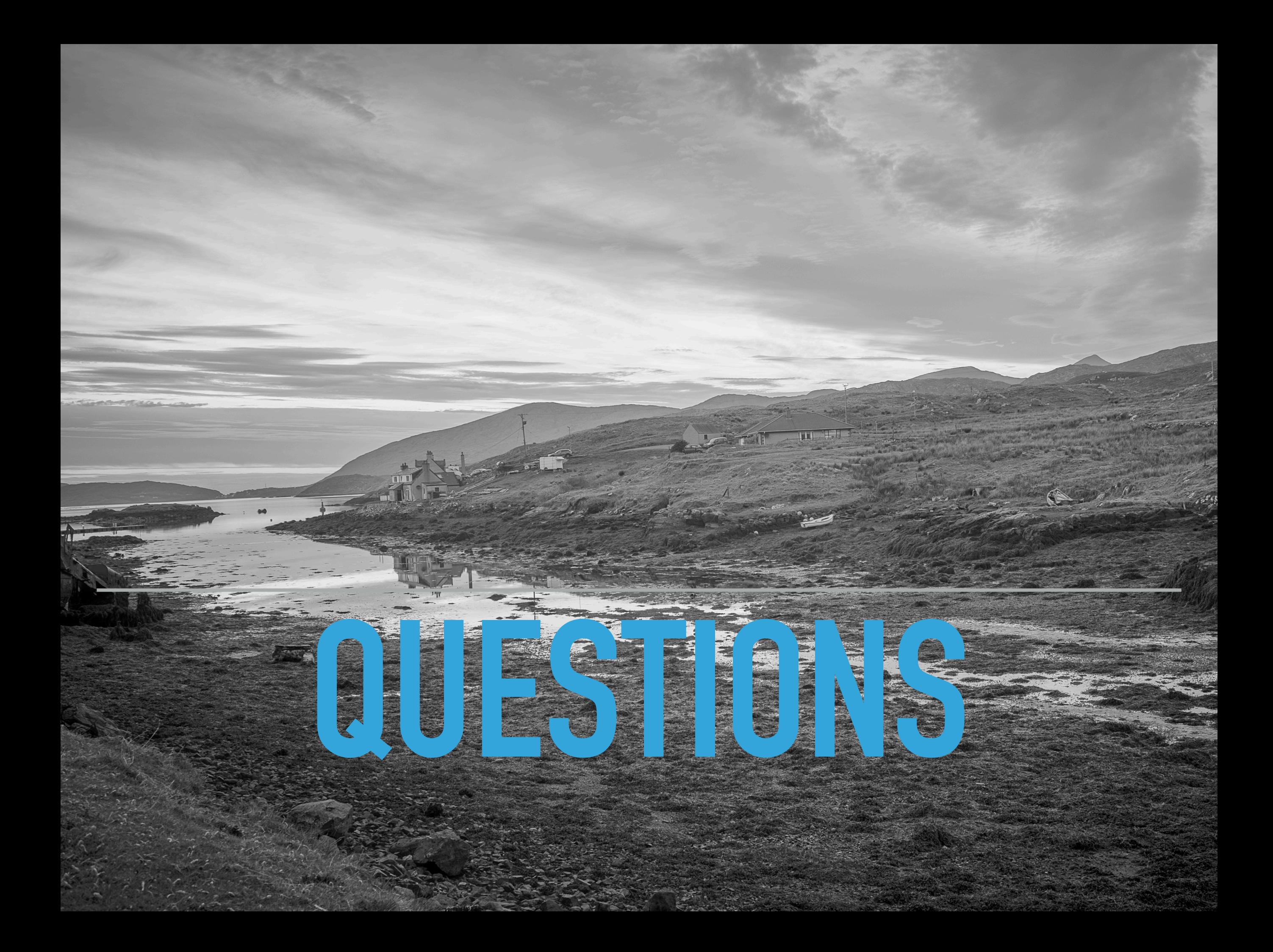